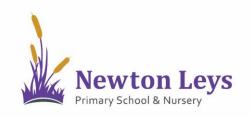

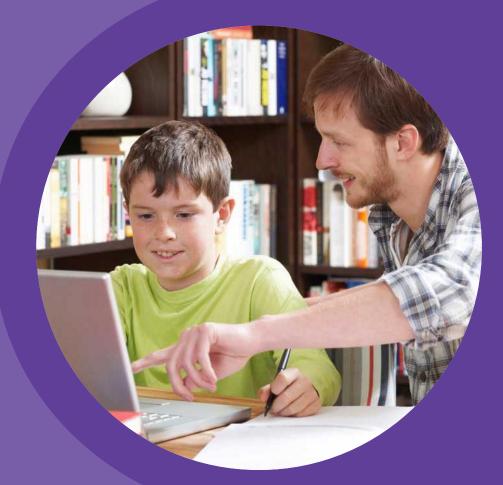

# HOME LEARNING HUB FOR ANDROID TABLETS

PARENT AND PUPIL INSTRUCTIONS

VERSION 1.2 - SPRING 2021

## **TABLE OF CONTENTS**

#### 01 ACCESSING THE HOME LEARNING HUB

- LOGGING IN
- YOUR ONLINE CLASSROOM

02 LOCATING LESSONS AND COMPLETING TASKS

- YOUR ONLINE CLASSROOM
- VIDEO LESSONS
- ASSIGNMENTS
- ASSIGNMENT FEEDBACK
- LOGGING OUT

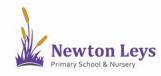

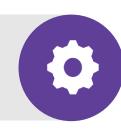

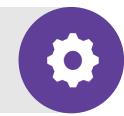

Find out how to login to the Home Learning Hub, make sure your information is secure, open your online classroom and discover what's inside.

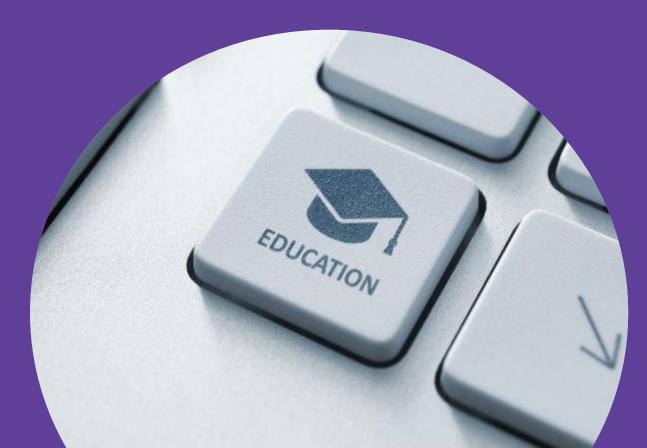

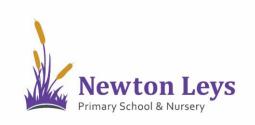

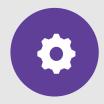

LOGGING IN

- 1. Download and open the Microsoft Teams app.
- Type your username. You should have received this in an email. It will start with your first initial, dot, surname e.g. j.bloggs@newtonleysprimary.org.

3. Click 'Sign in'.

 If you have signed-in on this iPad before, click your account.

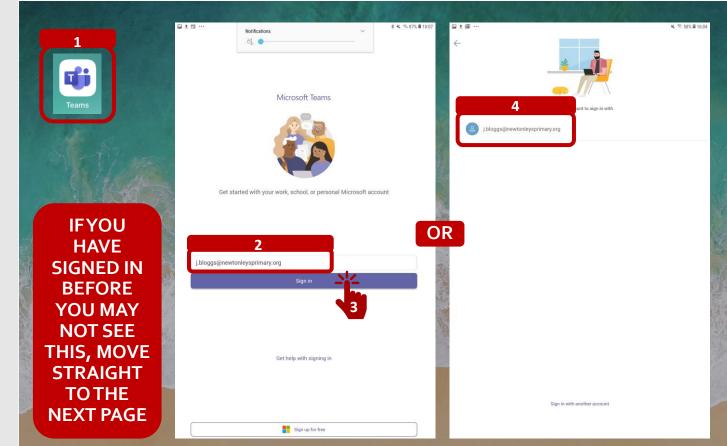

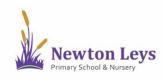

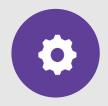

#### LOGGING IN

- Type your password. You should have received this in an email. It will be a capital letter, 2 lower case letters and 5 numbers e.g. Cat12345
- 6. Click 'Sign in'.

| Teams                                                                                                    |                                                                               |
|----------------------------------------------------------------------------------------------------|-------------------------------------------------------------------------------|
| Microsoft<br>- Jologgs@newtonkeysprimary.org<br>Enter password<br><br>Progetten my password<br>Sign in with another account<br>Iggn in                                                                                                    | IF YOU<br>HAVE<br>SIGNED IN                                                   |
| Terms of use       Process consistent         0       2       3       4       5       6       7       8       9       0       Del         q       w       e       r       t       y       u       i       o       p       S         a       s       d       f       g       h       j       k       I       Go         \u00f3       z       x       c       v       b       n       m       , !       .?       \u00f3         \u00f4       ±       English (Uk)       U       U | BEFORE<br>YOU MAY<br>NOT SEE<br>THIS, MOVE<br>STRAIGHT<br>TO THE<br>NEXT PAGE |

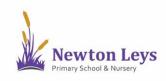

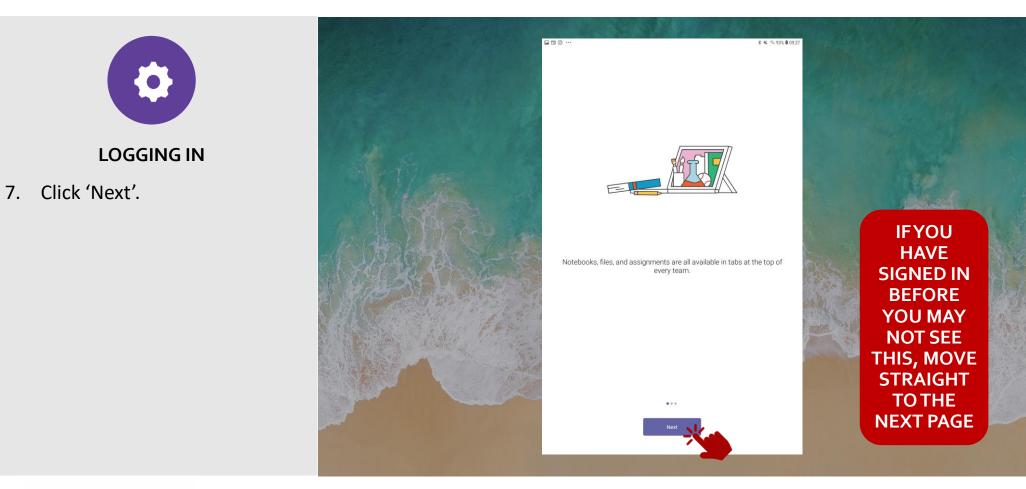

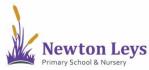

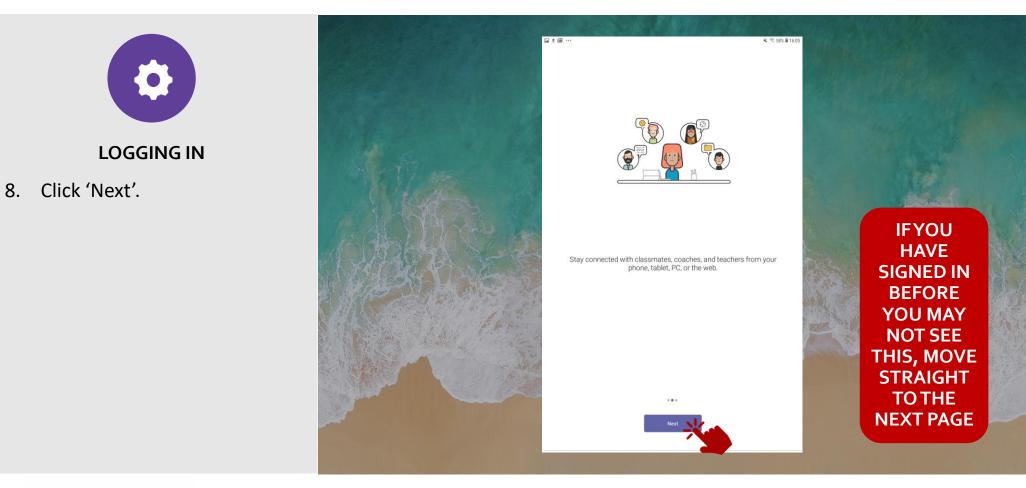

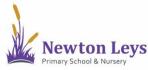

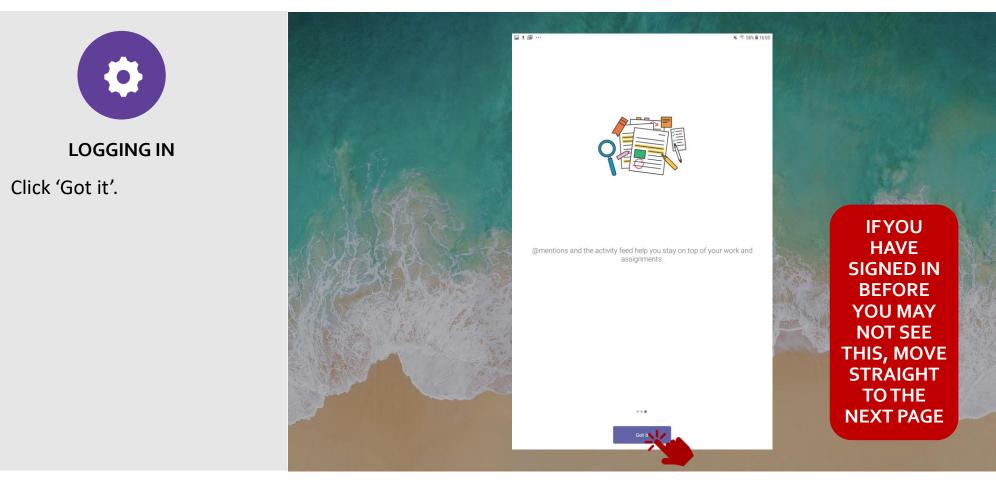

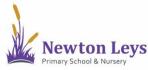

9.

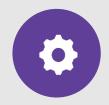

LOGGING IN

- 10. You are now in your 'Activity' area where you will see any messages from your class teacher. Each time you login, check this area for any new messages and updates.
- 11. Click 'Teams' at the bottom.

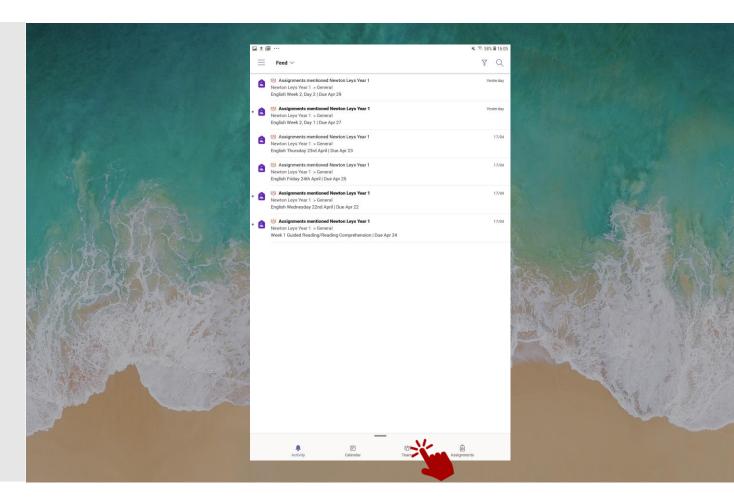

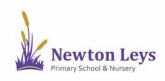

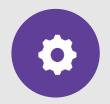

#### YOUR ONLINE CLASSROOM

12. Click 'General' underneath your class on the left-hand side.

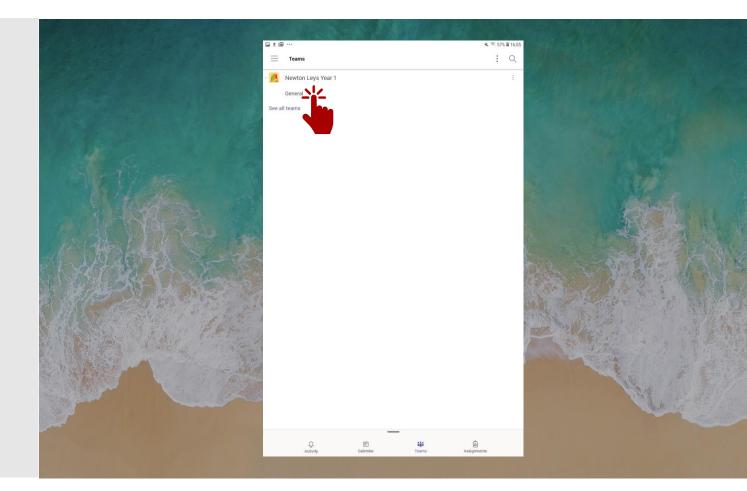

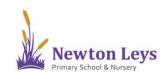

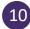

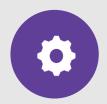

#### YOUR ONLINE CLASSROOM

- 13. You are now in your year group area. Here you will see messages from your teachers, links to join your video lessons and links to your tasks and files.
- 14. Along the top of your year group area you will see a menu and you will see you are in the 'Posts' area.

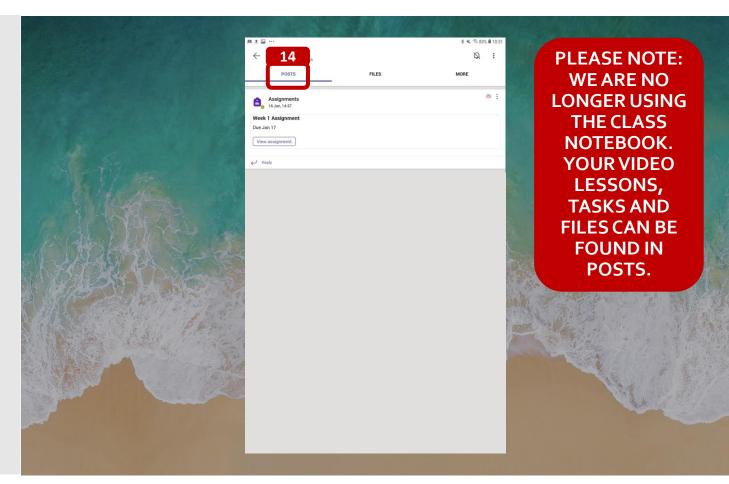

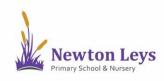

See how to find and join your video lessons, complete assignments and see feedback from your teacher.

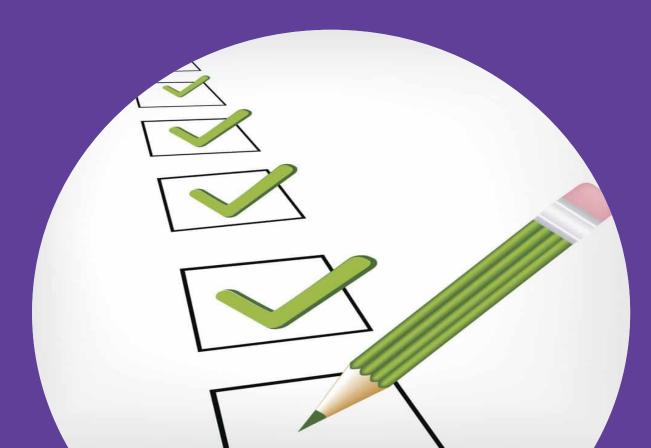

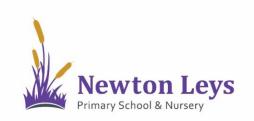

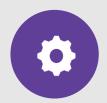

#### YOUR ONLINE CLASSROOM

15. In the 'Posts' area you will see messages from your teachers, links to join your video lessons and links to your tasks and files.

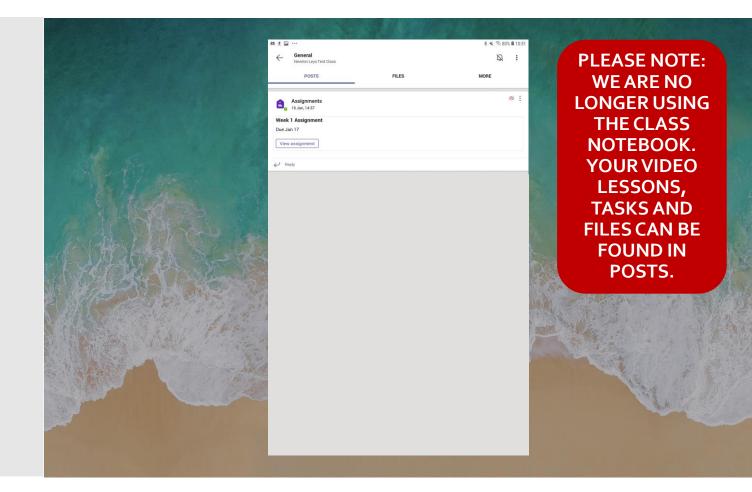

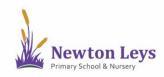

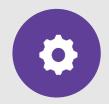

#### **VIDEO LESSONS**

- 16. Your video lessons will appear in the 'Posts' area. To join a video lesson, click the post showing the lesson time.
- 17. You will see when your teacher is ready for you to join a video lesson as a join button will appear when you have clicked into it. To join a video lesson, click 'Join'.

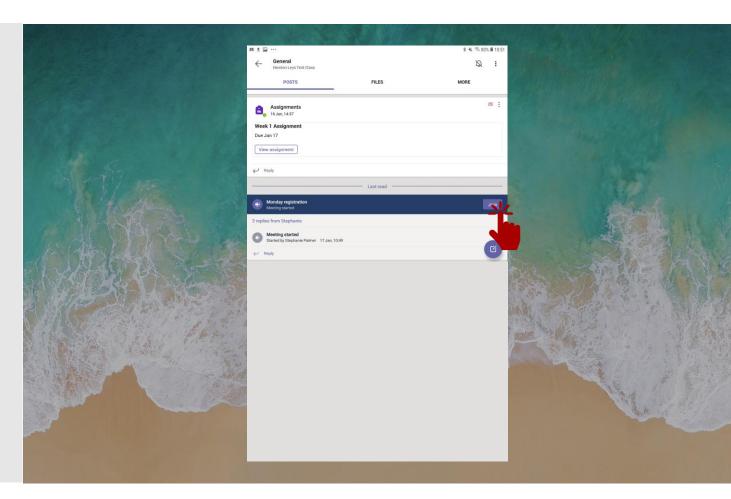

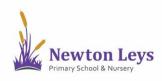

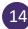

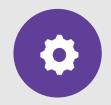

**VIDEO LESSONS** 

18. If you see this message, please allow your sound so that you can talk to your teacher when they ask you to. Click 'Allow' to turn audio on.

|                       | E A X of                                                      | ¥ K ≅-80% <b>8</b> 10.51 |                                                                                                    |
|-----------------------|---------------------------------------------------------------|--------------------------|----------------------------------------------------------------------------------------------------|
|                       | Ceneral<br>Newton Leys Test Class                             | Q :                      | and the second states of the second states                                                                                                    |
|                       | POSTS FILES                                                   | MORE                     |                                                                                                    |
|                       | 8 replies from Stephanie and Test                             |                          |                                                                                                    |
|                       | Meeting ended<br>6min 41sec                                   |                          |                                                                                                    |
|                       | ✓ 6min 41sec ← Reply                                          |                          |                                                                                                    |
|                       |                                                               |                          |                                                                                                    |
|                       | Meeting ended     smin                                        |                          |                                                                                                    |
|                       | ← Reply                                                       |                          |                                                                                                    |
|                       | Meeting ended<br>13min 2sec                                   |                          |                                                                                                    |
|                       | .← Reply                                                      |                          | 20 Adda Alexander                                                                                                    |
|                       | Assignments<br>16 Jan, 11:59                                  | 忠 :                      |                                                                                                    |
|                       | Week 1 Assignment                                             |                          |                                                                                                    |
|                       |                                                               |                          |                                                                                                    |
| et altrait les states | View assignment DENY ALLOW                                    |                          | Dec SCHUZZER LAND                                                                                                    |
|                       | € Reply                                                       |                          |                                                                                                    |
|                       | Assignments<br>10 Jan, 1457                                   | 65 E                     | an and the second                                                                                                    |
|                       | Week 1 Assignment                                             |                          | and the second second sec |
|                       | Due Jan 17                                                    |                          |                                                                                                    |
|                       | View assignment                                               |                          |                                                                                                    |
|                       | € Reply                                                       |                          |                                                                                                    |
|                       | Last read                                                     |                          |                                                                                                    |
|                       | Monday registration     Meeting started                       |                          |                                                                                                    |
|                       | 3 replies from Stephanie                                      |                          |                                                                                                    |
|                       | Meeting started     Started by Stephanie Palmer 17 Jan, 10:49 |                          |                                                                                                    |
|                       | ↔ Reply                                                       | C                        |                                                                                                    |
|                       |                                                               |                          |                                                                                                    |

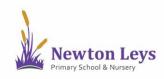

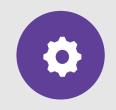

**VIDEO LESSONS** 

- 19. Make sure you allow your microphone and camera. If you do not have a camera or would prefer to not use your camera, you can turn it off.
- 20. Click 'Allow' to turn on your video.

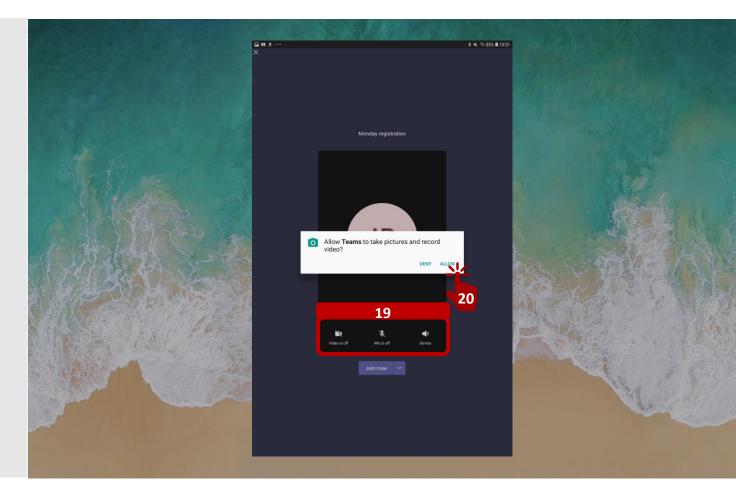

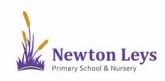

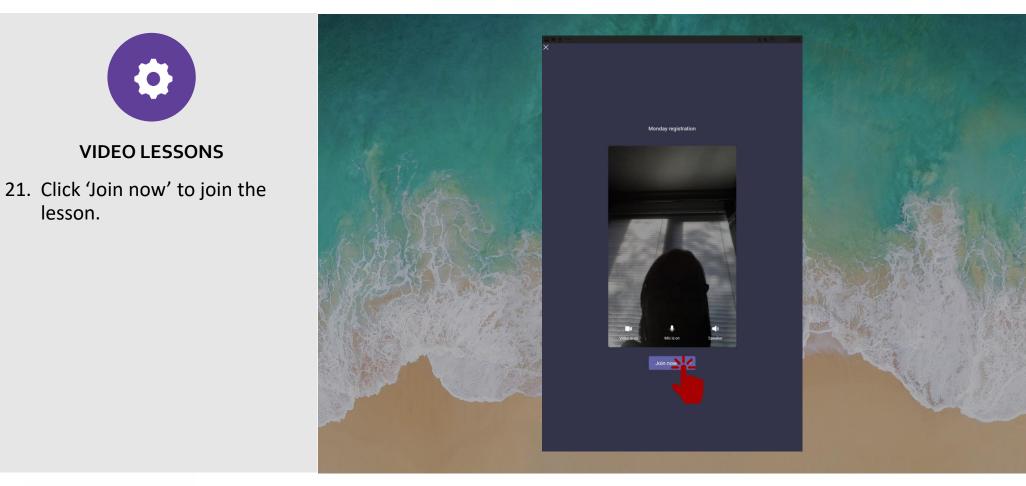

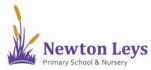

lesson.

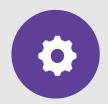

#### **VIDEO LESSONS**

22. While in a video lesson you can:

a)

B

- Turn your camera on and off
- b) Turn your sound on (unmute) or off (mute) when your teachers asks you to
- C) Open the chat window when your teacher asks you to
  - d) Put your hand up so our teacher knows you have a question

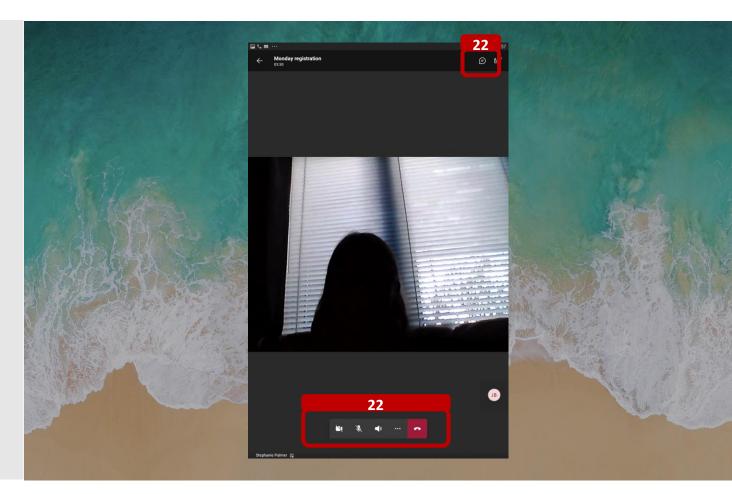

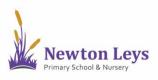

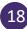

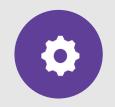

#### **VIDEO LESSONS**

23. While in a video lesson you can:

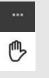

Put your hand up so our teacher knows you have a question

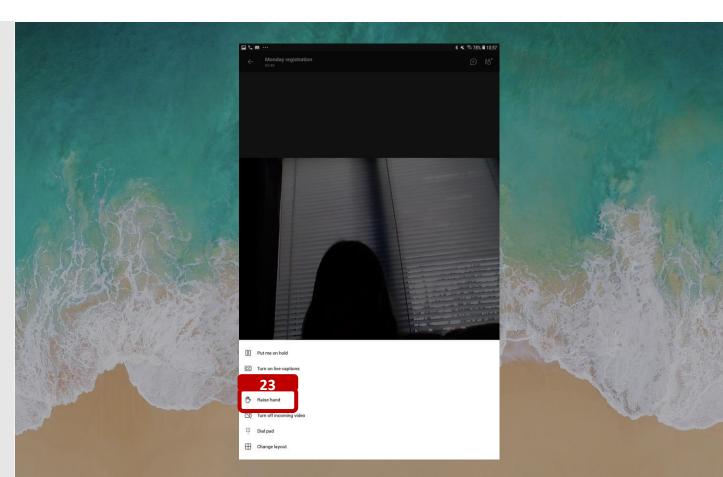

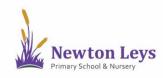

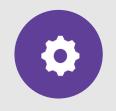

ASSIGNMENTS

24. If your teacher has set you an assignment, click on 'More' in the top-right corner.

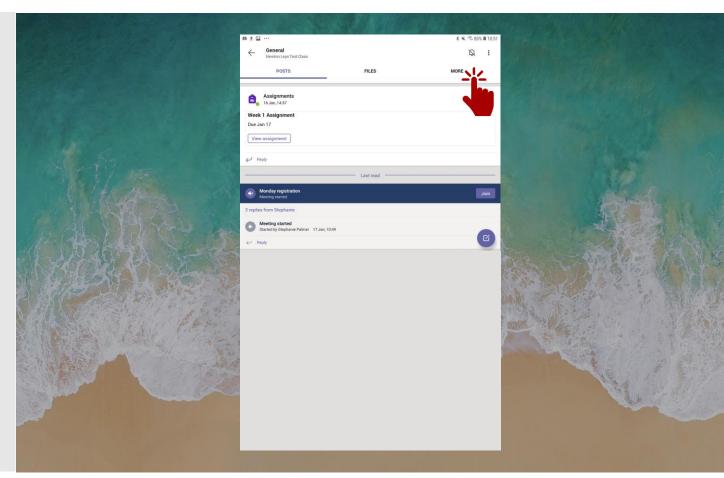

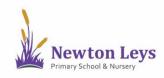

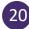

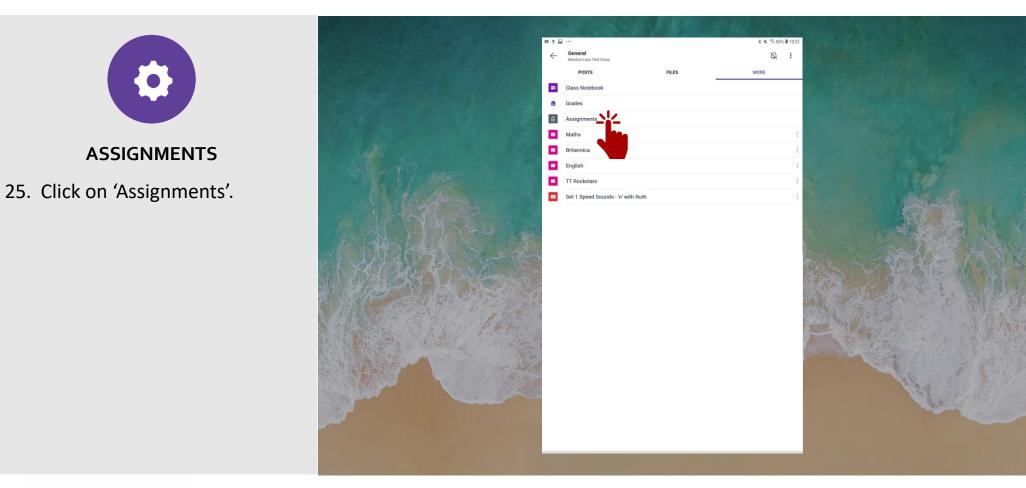

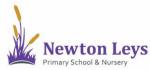

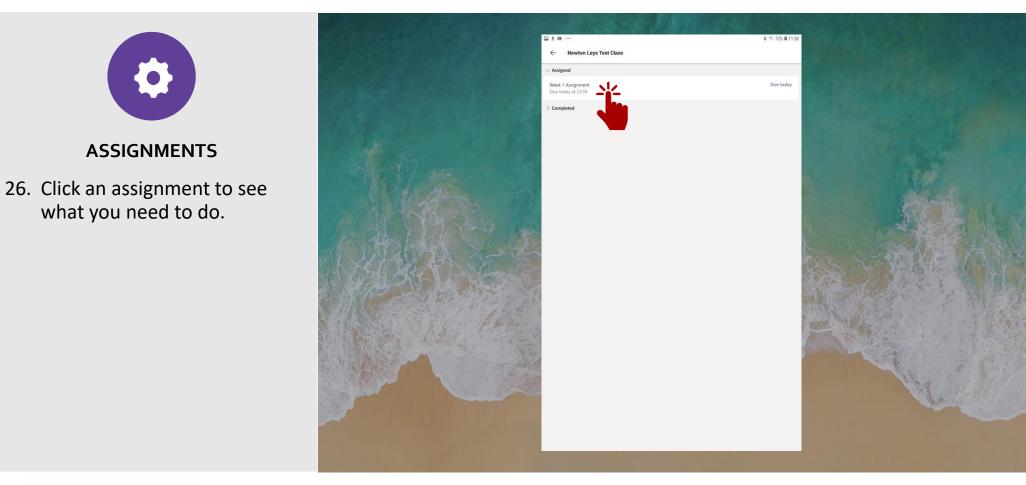

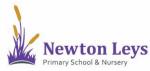

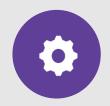

#### ASSIGNMENTS

- 27. Read the instructions including any files that are included.
- 28. When your work is ready, click '+ Add work' and upload your file.
- 29. Click 'Hand in' to send it to your teacher. Remember to send it by the deadline!

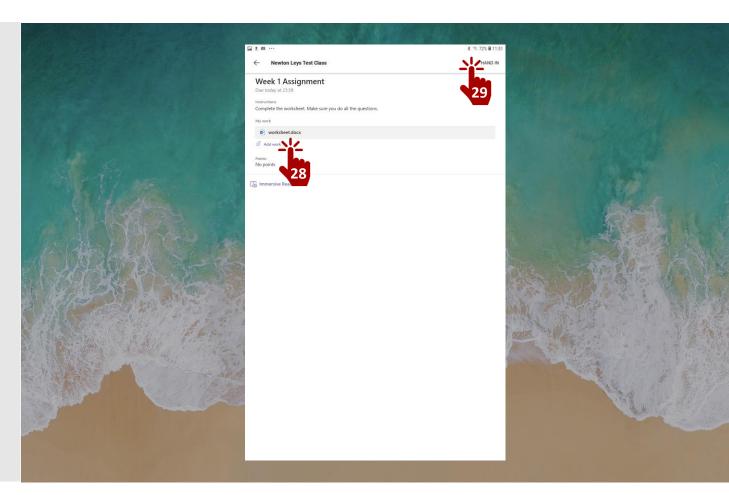

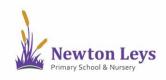

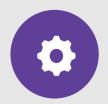

#### **ASSIGMNENT FEEDBACK**

30. Your teacher will check the work that you have done and will leave feedback on your assignments.

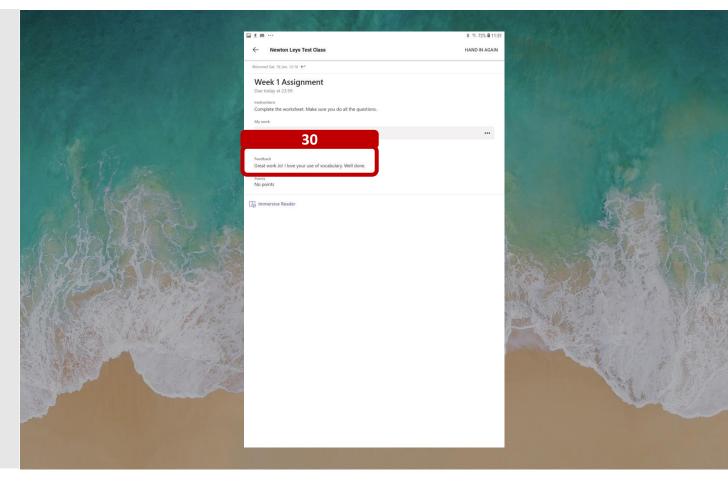

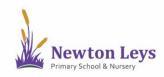

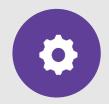

#### LOGGING OUT

- 30. Once you have finished your learning, remember to signout. Click back in the top-left corner until you see the 3 lines and then click them.
- 31. Click 'Settings'.
- 32. Click to 'Sign out' of your account at the bottom.
- 33. Click 'OK'.
- 34. Close the Teams app.

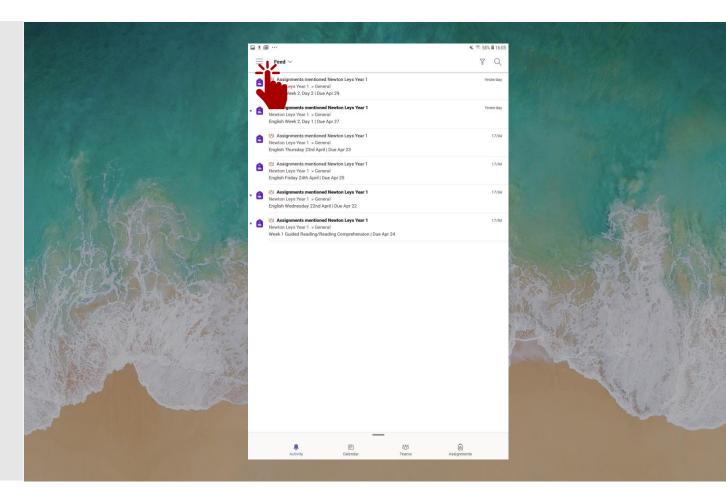

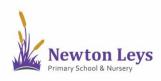

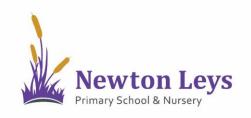

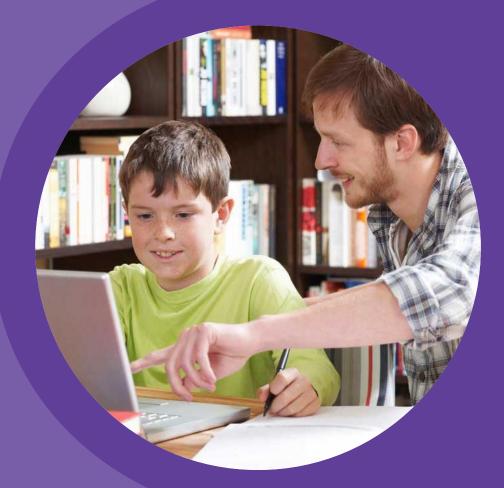

# HOME LEARNING HUB

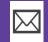

HOME-LEARNING@NEWTONLEYSPRIMARY.ORG

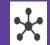

NEWTONLEYSPRIMARY.ORG/HOME-LEARNING.HTML